# Map update Instructions

| Bef | ore u | pdate                                 | 1 |
|-----|-------|---------------------------------------|---|
|     |       | er free update period                 |   |
|     |       | Condition 1: Direct Download          |   |
|     |       | Condition 2: FUD Information Required |   |
| II. | Out   | of free update period                 | 8 |
|     |       | ate Map to Navigation System          |   |

# **Before update**

- **Step1.** Prepare an empty micro SD card (>2G) for map update use.
- **Step2.** Check the Map Version from the navigation software to see if your map is the latest or not. (Information > Map > Map Info > Source).

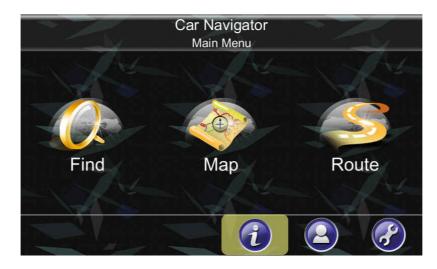

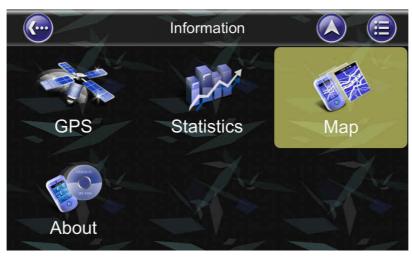

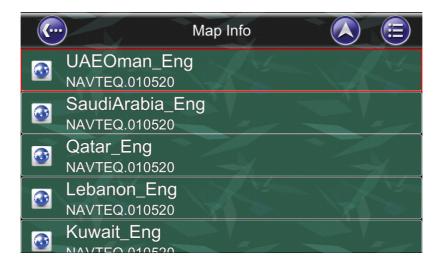

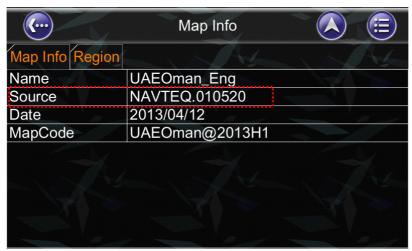

Step3. Check the Map Version from the navigation software to see if your map is the latest or not. (Information > Map > Map Info > Source). Check your FUD to see if your device is under free update period or not. Free Update period: 1 time free update within one year since FUD\*.

(\*FUD = First Used Date.)

- (1) FUD will be recorded in navigation system when first time the car speed is over 30 km/h lasting for 5 min. as well as positioned with GPS signals.
- (2) You can check your FUD record under the following path. (Information > About)

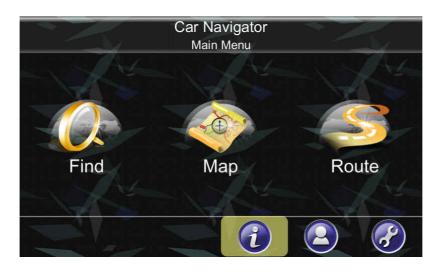

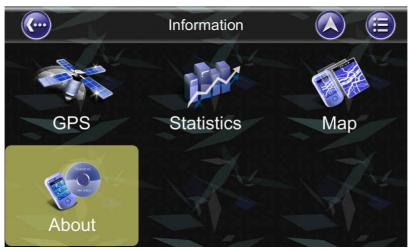

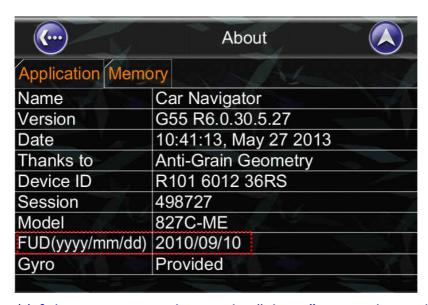

<sup>\*\*</sup>If there is no FUD data in the "About" page, please drive the car for speed over 30 km/h and lasting for 5 min. Then the FUD data will automatically show up.

**Step4.** Connect to http://service.e-lead.com.tw/toyota/gcc/ and the webpage will be shown as below:

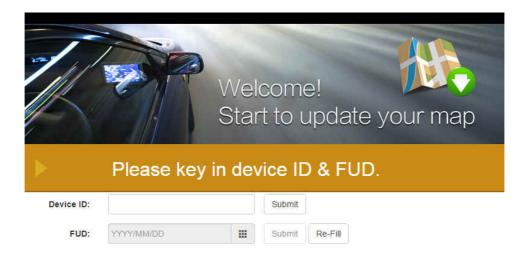

**Step5.** Please enter the Device ID and click [Submit].

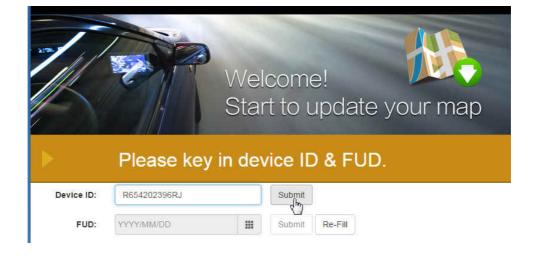

## I. Under free update period

### I-1. Condition 1: Direct Download

**Step1.** If your device is [under free update period], click the icon of your model to download the new map directly.

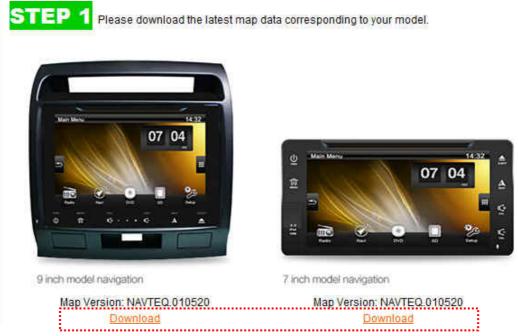

(Map ready to download)

- **Step2.** New map will be downloaded as a compressed file, and the file name will be {Model Name}-update\_{MapVersion}\_{Date}.rar (for example, 827C-ME-update\_NAVTEQ.010940\_180124.rar).
- **Step3.** Un-compress the file and copy to the empty micro SD card (free space larger than 2GB). The content in the SD card should be look like as below:

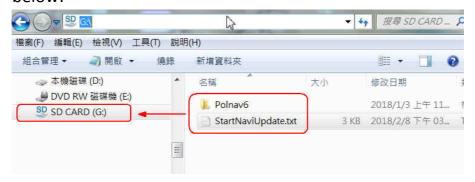

**Step4.** Please go to <u>III. Update Map to Navigation System</u> and refer the update steps on the car device.

# I-2. Condition 2: FUD Information Required

**Step1.** Please enter the FUD and click [Submit].

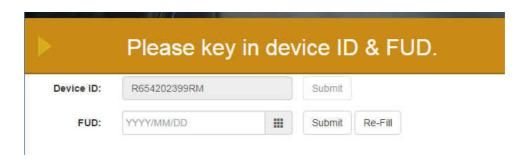

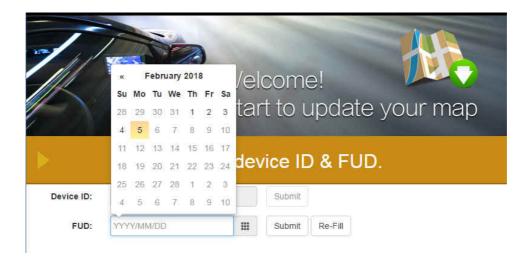

**Step2.** Please fill in your Name and Contact Mail, as well as attaching a photo of "About" page. ("Main Menu" > "Info" > "About"). The customer support team will reply you soon by Email.

|                                                      | Welcome!                                                                                                    |     |  |  |  |
|------------------------------------------------------|----------------------------------------------------------------------------------------------------|-----|--|--|--|
|                                                      | Start to update your map                                                                                                    | V,  |  |  |  |
|                                                      |                                                                                                    |     |  |  |  |
| Contact U                                            | S                                                                                                    |     |  |  |  |
| 2242 042 344                                         |                                                                                                    |     |  |  |  |
| *First/Last Name:                                    |                                                                                                    |     |  |  |  |
| *Contact Mail:                                       |                                                                                                    |     |  |  |  |
| *Device ID:                                          | R150705146RB                                                                                                    |     |  |  |  |
| *Attachment:                                         | 選擇檔案                                                                                                    |     |  |  |  |
|                                                      | The file size limit is 10 MB, allow file type are jpeg, jpg, png, gif.  Note: Attach the photo of About page.                                                                                                    |     |  |  |  |
|                                                      |                                                                                                    |     |  |  |  |
| Remark:                                              |                                                                                                    |     |  |  |  |
|                                                      |                                                                                                    | Ji. |  |  |  |
| Home Please contact your loc                         | Submitted in Submitted in the substitution of the substitution of |     |  |  |  |
|                                                      |                                                                                                    |     |  |  |  |
| Please contact your loc                              | al dealer/distributor if you encounter any problems during the update proces                                                                                                    |     |  |  |  |
| Please contact your loc                              | al dealer/distributor if you encounter any problems during the update proces                                                                                                    |     |  |  |  |
| Please contact your loc                              | About                                                                                                    |     |  |  |  |
| Please contact your loc  pplication Name ersion ate  | About  Alemory  Car Navigator                                                                                                    |     |  |  |  |
| Please contact your loc<br>pplication Name<br>ersion | About  About  Car Navigator  G55 R6.0.30.5.27                                                                                                    |     |  |  |  |
| Please contact your loc  pplication Name ersion ate  | About  Car Navigator G55 R6.0.30.5.27 10:41:13, May 27 2013                                                                                                    |     |  |  |  |
| pplication Name ersion ate hanks to                  | About  About  Car Navigator  G55 R6.0.30.5.27  10:41:13, May 27 2013  Anti-Grain Geometry                                                                                                    |     |  |  |  |

("About" page)

Provided

FUD(yyyy/mm/dd) 2010/09/10

Gyro

## II. Out of free update period

**Step1.** If your device is [**out of warranty period**], you'll enter this page: click link [here] on the website to download a PC tool for helping for license re-new and map update.

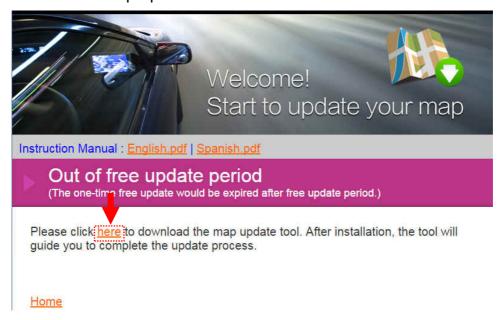

**Step2.** The PC Tool will be downloaded as a .exe file. (OS: WinXP/Win7/Win8)

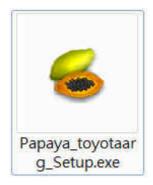

**Step3.** Install the PC tool. Double click the .exe file. (Downloaded from the last step.)

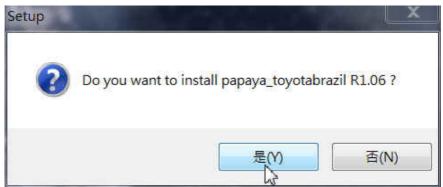

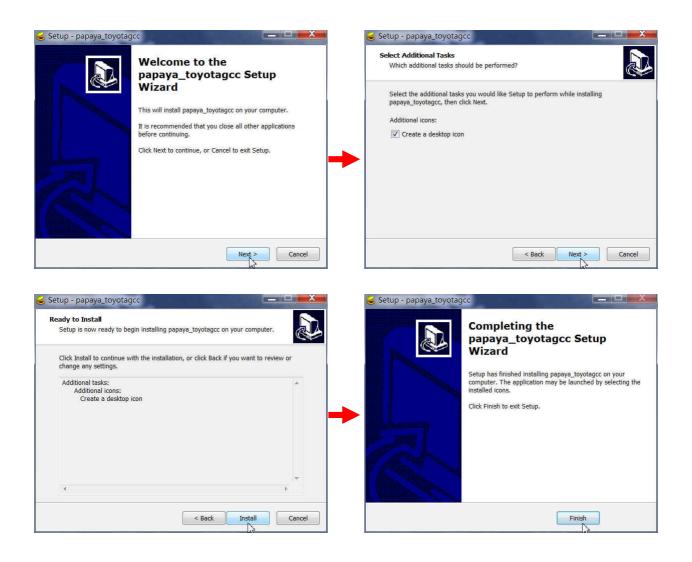

**Step4.** Launch the PC tool. Please double-click the update tool icon on the desktop. Click [Start].

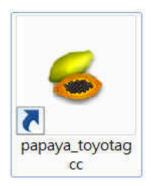

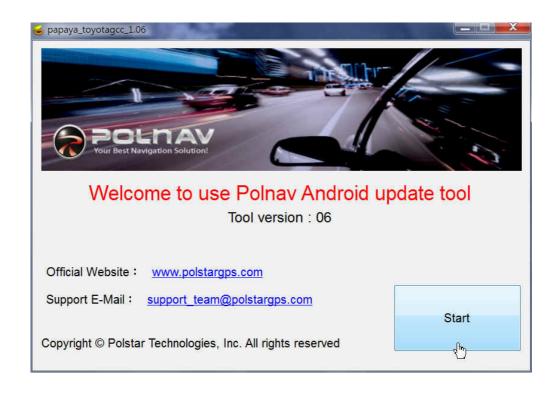

**Step5.** Browse the SD drive.

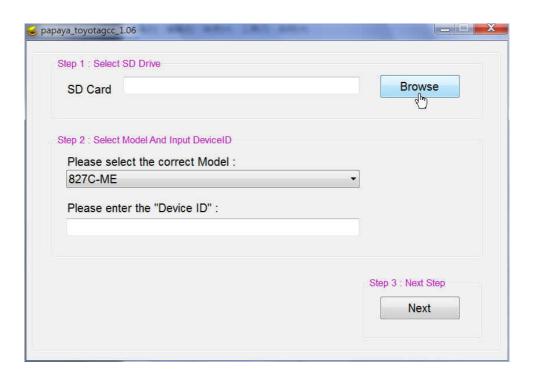

**Step6.** Choose the model and input your device ID\*.

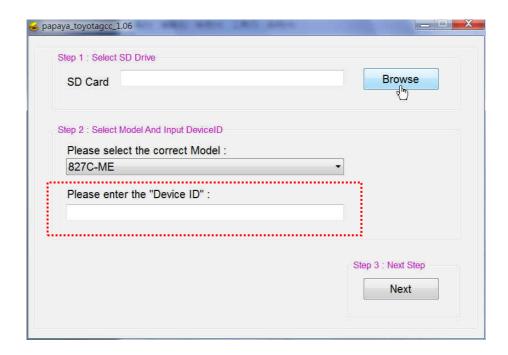

\*You can check your [Model] and [Device ID] under the following path: (Information > About)

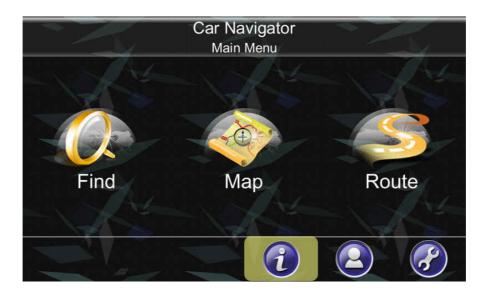

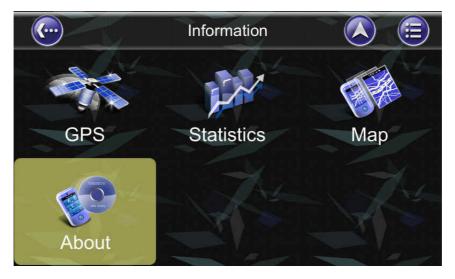

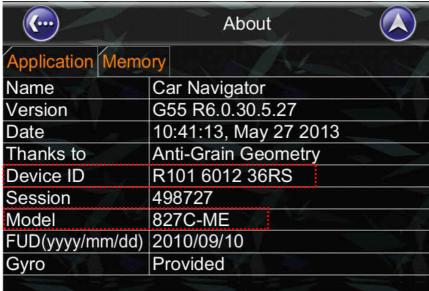

Step7. Click [Next] to start the map download and un-compressing.

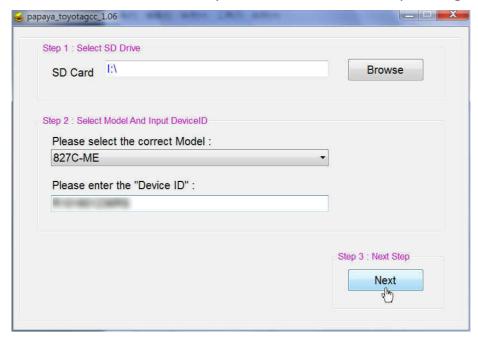

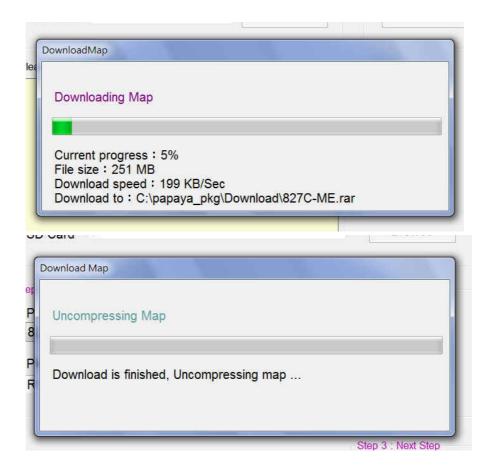

**Step8.** When map download and un-compressing are finished, the screen will be shown as below. Click [Buy Online].

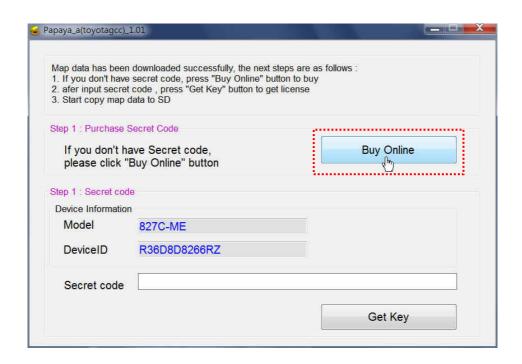

# Step9. Input your e-mail address, and click [Buy Online] to continue.

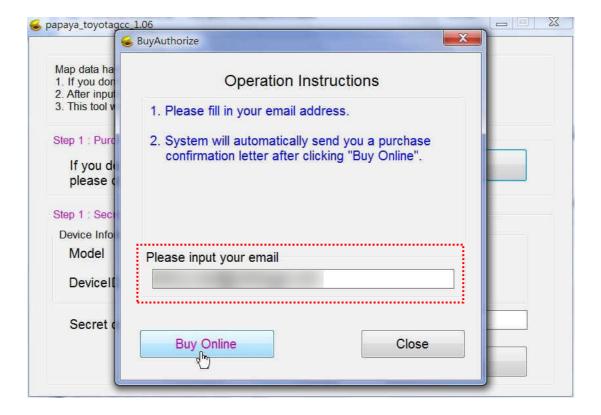

**Step10.** Click the purchase link from the mail sent by system.

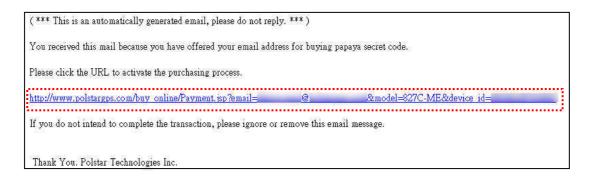

# Step11. Confirm the order. Click [Confirm].

#### רסַרבוענג העובים

# NAVIGATION MAP UPGRADE

| Your Informat                 | ion      |  |  |
|-------------------------------|----------|--|--|
| E-mail :                      | <u>a</u> |  |  |
| Model: 827C-M                 | Œ        |  |  |
| Device ID:                    |          |  |  |
| Ordering Item Item: 1 year Li | cense    |  |  |
| Price : NT                    | (USD\$ ) |  |  |

# Step12. Enter your credit card number.

### polstar \* Please fill in your credit card information. \* This page is powered by Neweb Technologies and secured by "256 bit SSL" encryption! \* [Issue Bank] and [CVC2, CVV2] are optional, and can not be applied to warrant. Fill in credit card information Taiwan Country Currency New Taiwan Dollar Acquiring Bank Order Number: Amount: NTS Credit Card Number: -▼ Year **Expiry Date:** ▼ Month Card Validation Code (CVC2): Illustration (or Card Verification Value (CVV2)) SEND Neweb Payment Services

Processing....

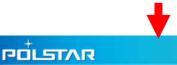

# NAVIGATION MAP UPGRADE

The transaction has been made successfully!

You will soon receive an email which contains papaya secret code.

Please go back to use papaya.exe and enter the secret code.

Copyright © 2013 Polstar Technologies, Inc. All rights reserved.

### **Step13.** You will receive an email containing a secret code.

Purchase Secret Code - Order Confirmation - 1304261791

Polstar Technologies Inc. [fae@polstargps.com]

财件者

( \*\*\* This is an automatically generated email, please do not reply, \*\*\* )

Order Number: 1304261791

Email:

Model: 827C-ME Device ID:

Thank You For Your Purchase.

This message contains your secret code for map update.

Please go back to use papaya.exe and enter the secret code listed below.

Secret Code: ABCDEFGHIJK123456789

This secret code is important! Keep it in a safe place, and keep it confidential.

If you have any questions, contact us at support\_team@polstargps.com.
You can also hit us up on Facebook at @PolnavLiteTaiwan.

**Step14.** Go back to the PC tool. Input the secret code, and then click [Get Key] to get new license.

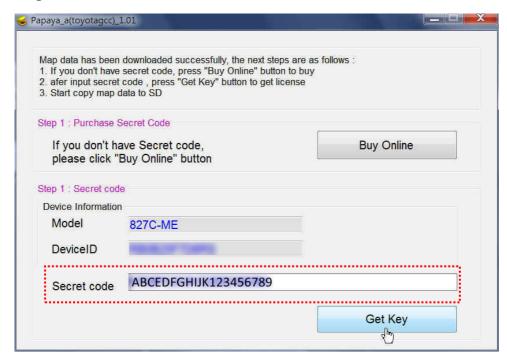

**Step15.** After getting new key successfully, please click [Copy Map To SD Card] to start to copy map to the SD card.

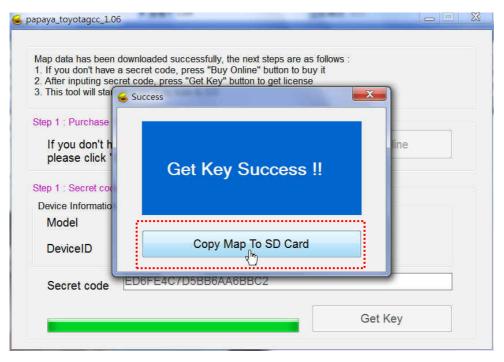

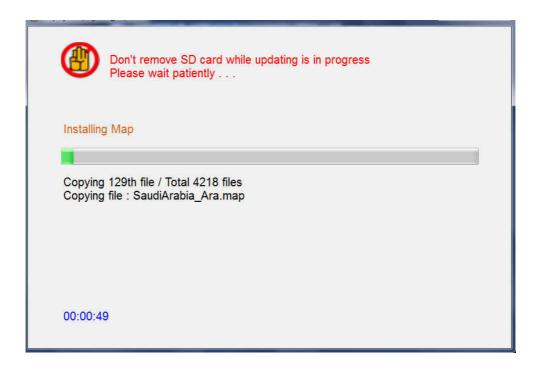

**Step16.** New license and map copy is finished.

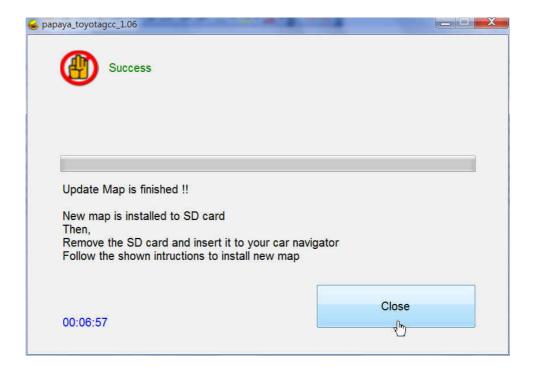

**Step17.** Insert the SD card into the navigation system, to start the map upgrade process. It will take about 10 min. to complete the map update process in this step.

## **III. Update Map to Navigation System**

- **Step1.** Insert the micro SD card into the Navigation System to start the map upgrade process.
  - After insert the map update micro SD card, the unit will pop up map update screen automatically.
  - Press the MapUpdate button to start update process.

Warning: Do not turn off the power during the update process.

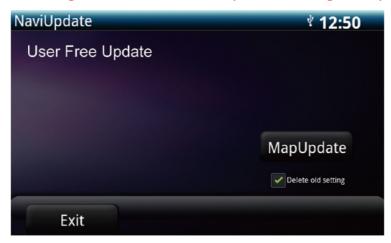

- Select "Delete old setting", Navigation system will remove previous navigation settings after map update.
- After update process started, the new map data will be copied to the Navigation System.

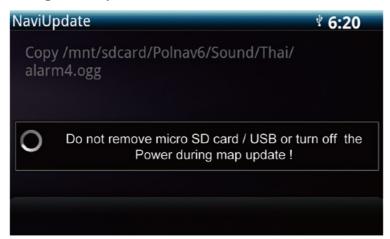

• After new map copy process completed, the unit will empty the map data in the micro SD card.

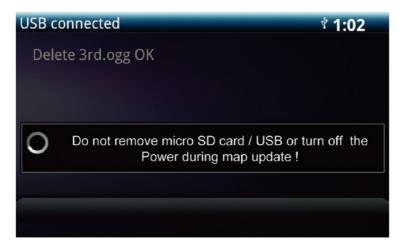

 When update process completed, the screen will show "Map Update OK".

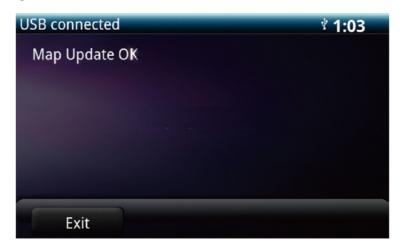

Press or simply remove the micro SD card to finish all the update process.

# Step 2 Map version check after update.

Check the map version under the following path.
 (Information > Map > Map Info > Source)

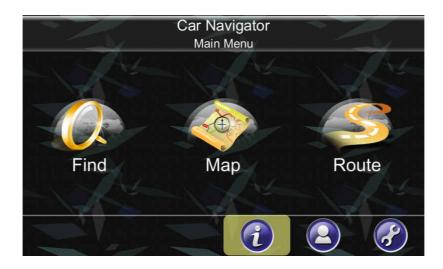

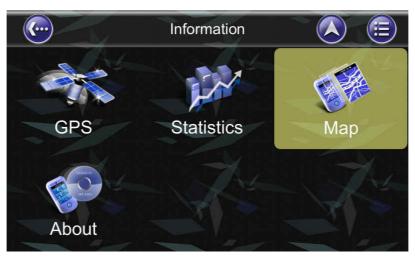

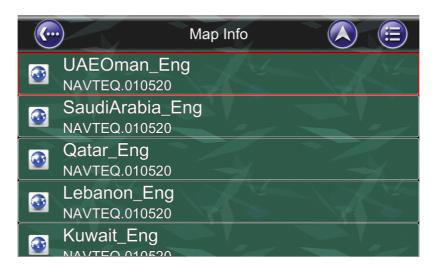

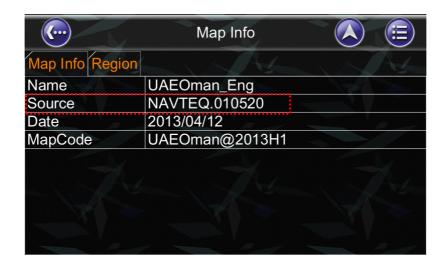

Note: After update, the version number shown here should be the same as version shown on the website.

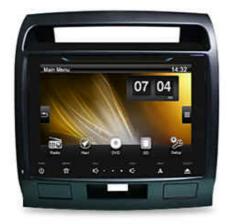

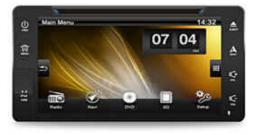

9 inch model navigation

7 inch model navigation

Map Version: NAVTEQ.010520 Download Map Version: NAVTEQ.010520 Download

pad Down